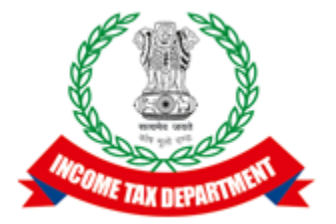

# ERI API Specifications

## Integrated e-filing and CPC 2.0 Project

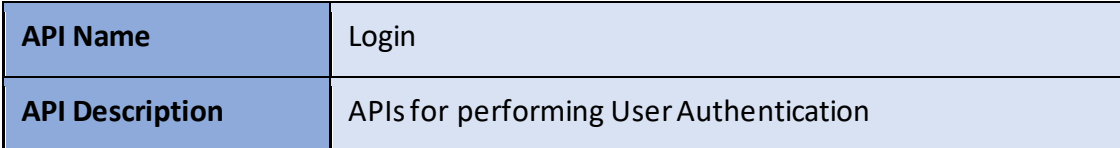

### **Version History**

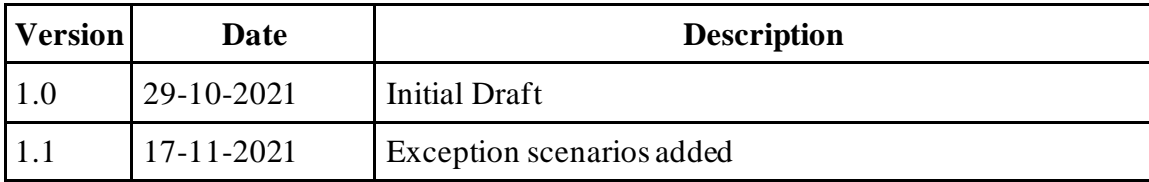

### Table of Contents

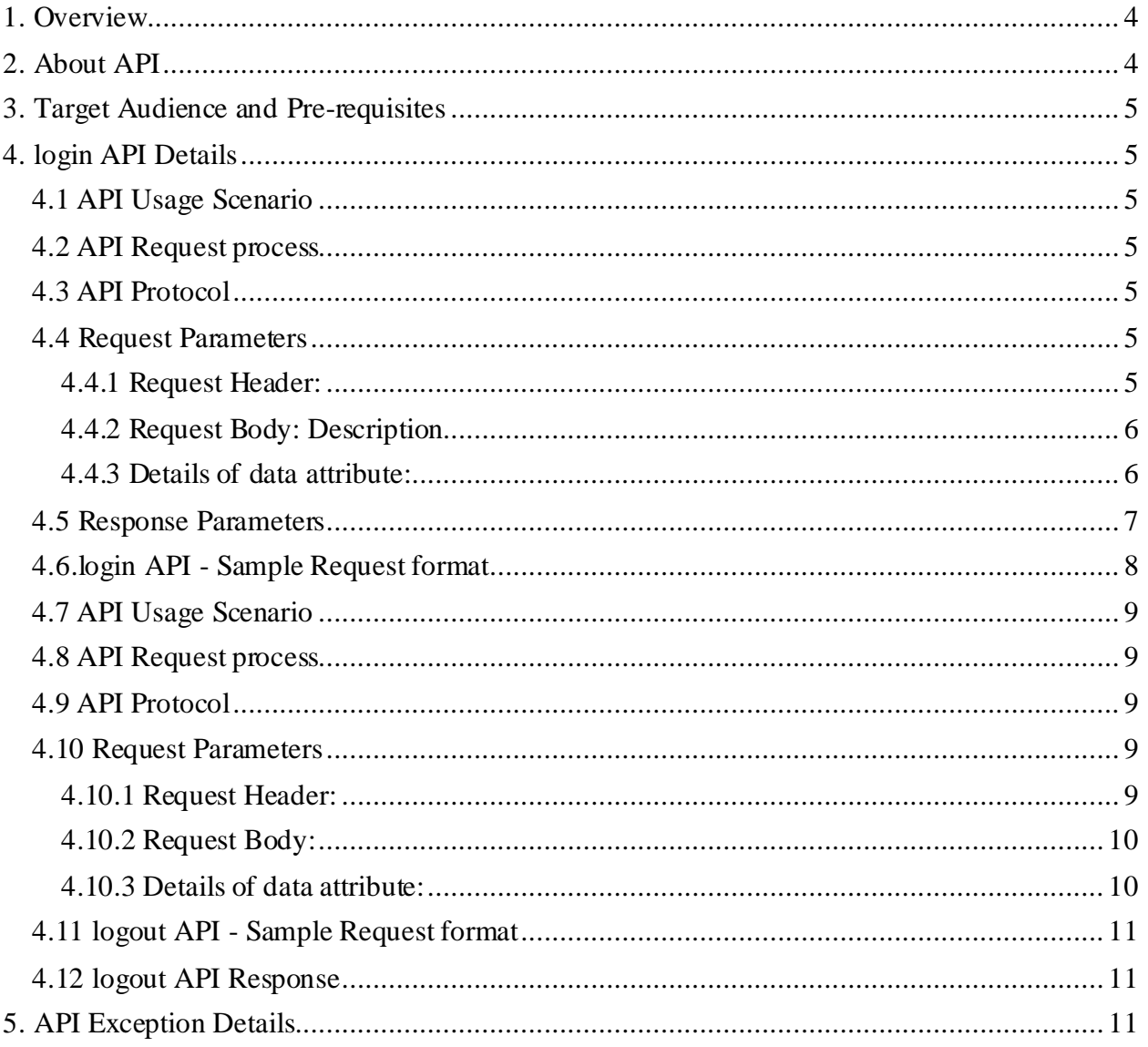

# <span id="page-3-0"></span>**1. Overview**

Electronic Return Intermediaries shall begin the interaction with the eFiling system by establishing a session by invoking the login APIs. As noted in the ERI Specifications document, type-2 ERIs shall create a session using their own credentials while the Type-3 ERIs shall use the taxpayer or ERI-Type1 credentials.

# <span id="page-3-1"></span>**2. About API**

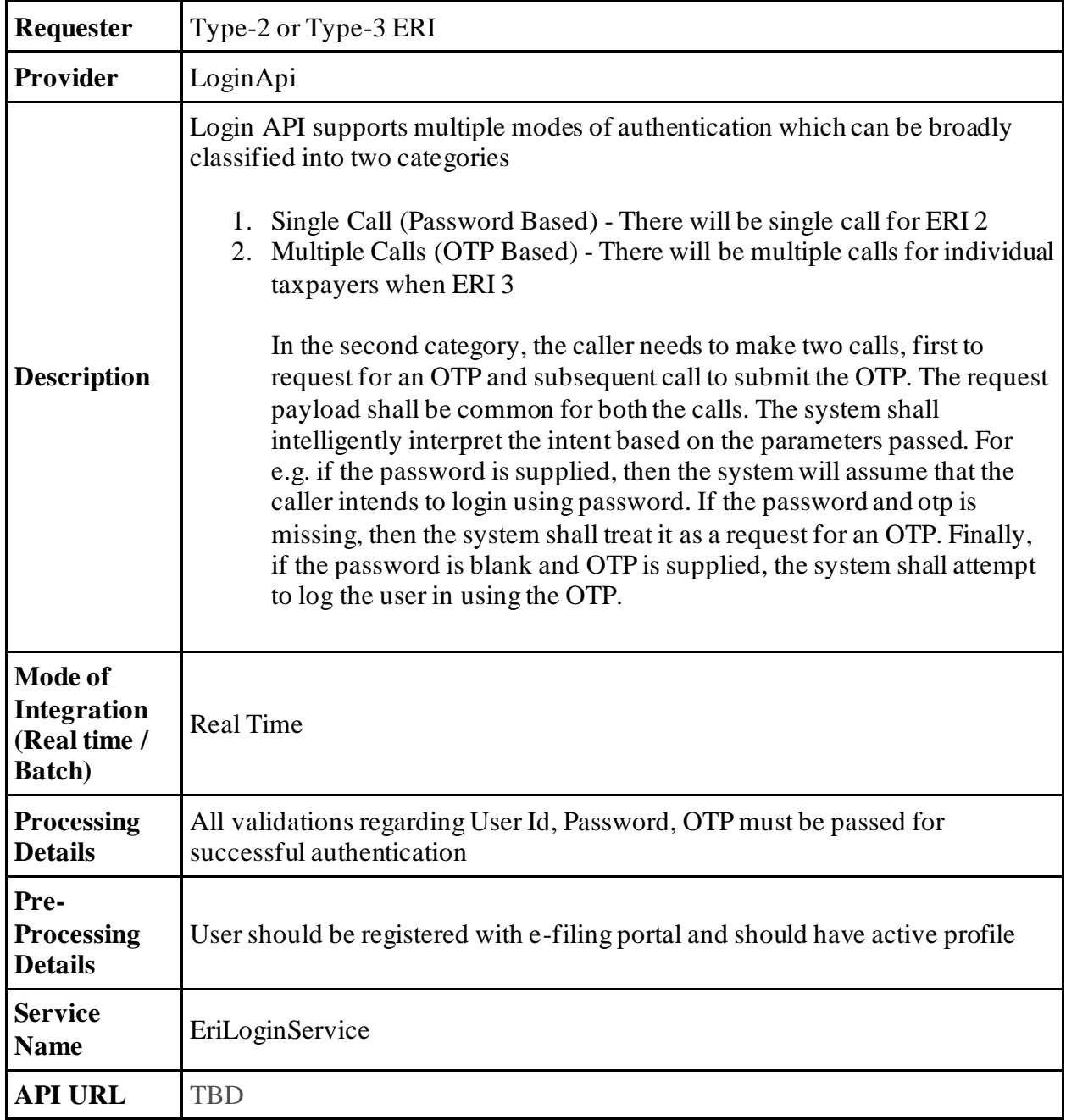

# <span id="page-4-0"></span>**3. Target Audience and Pre-requisites**

This is technical document and is target to ERIs working in their application and interested to integrate their application with IEC 2.0 platform.

The pre-requisites to call this API is that ERI is already registered with IEC 2.0 platform. They have valid credentials to call the API.

# <span id="page-4-1"></span>**4. login API Details**

This service is used to login and stablish the session with eFiling system from ERI application.

# <span id="page-4-2"></span>**4.1 API Usage Scenario**

ERI application pass their credentials to login API to get the session stablish with eFiling system. This is required to call any other eFiling API from ERI application. ERI user must be registered with eFiling system and should have valid credentials.

# <span id="page-4-3"></span>**4.2 API Request process**

ERI application must pass the ERI credential to establish the login session. Application will initiate addClient request as below:

- 1. ERI application will pass ERI user id and password to login API.
- 2. Login API will validate the credentials and respond with authToken.
- 3. ERI can use the auth token to call subsequent APIs after post login.

# <span id="page-4-4"></span>**4.3 API Protocol**

addClient API is exposed as REST API over the HTTPS. The input data should be sent as JSON document using Content-Type "application/json".

## <span id="page-4-5"></span>**4.4 Request Parameters**

The request will consist of request header and request body:

#### <span id="page-4-6"></span>**4.4.1 Request Header:**

Header is mandatory and will consists of following values:

#### **Mandatory Request Header Parameters:**

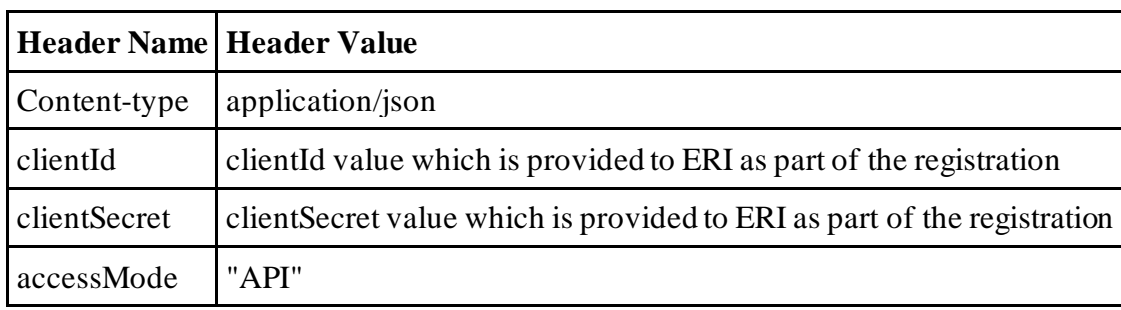

#### <span id="page-5-0"></span>**4.4.2 Request Body: Description**

Request body will consist of below attributes:

**data:** data attribute will be Base64 encoded string of API request json. Details of request json attributes are explained in request data element details.

#### **signature:**

- The API request data attribute should be digitally signed for the message integrity and non-repudiation purposes.
- Digital signing should always be performed by the ERI from value of data attribute which was generated from request json.
- The signature should be generated using a valid  $X.509$  certificate
- signature value should be generated from data field using ERI's DSC private key.
- ERI should share their DSC public key with ITD to validate the signature.

#### **eriUserId:**

• It is mandatory and valid value is user ID of the ERI

#### <span id="page-5-1"></span>**4.4.3 Details of data attribute:**

**Below are the request parameters, which is request json used to create data attribute as explained above data attribute of the request body:**

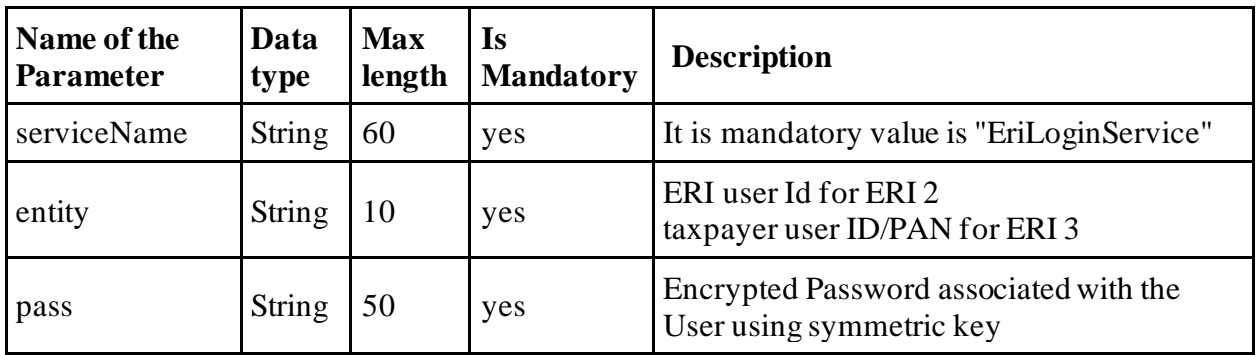

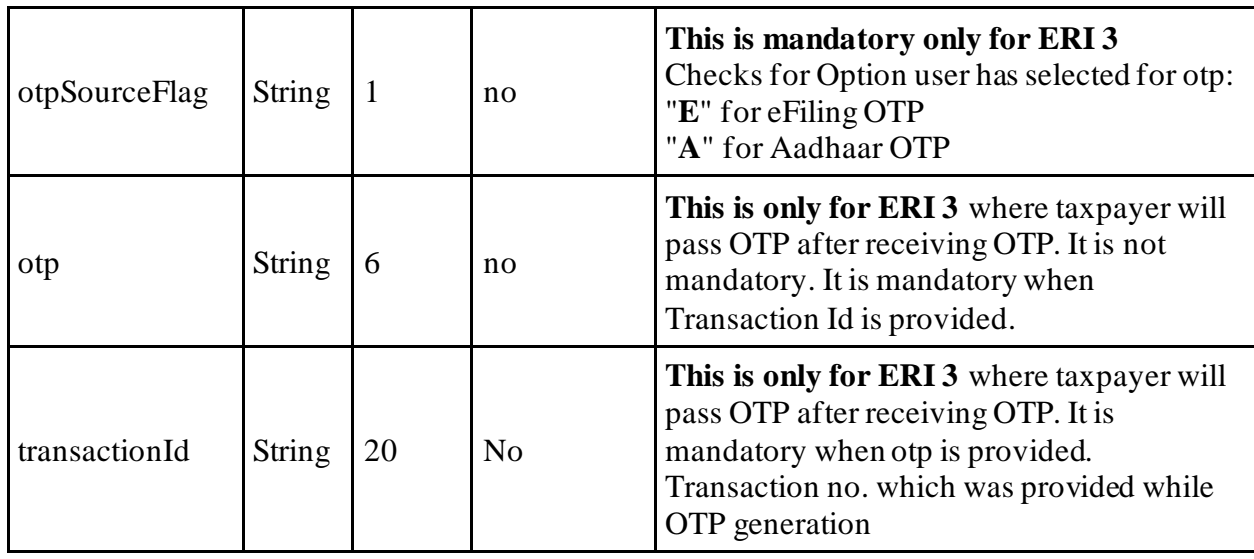

#### **Request Parameter logic for different flows:**

Login API supports multiple modes of authentication which can be broadly classified into two categories

- 1. Single Call (Password Based) There will be single call for ERI 2
- 2. Multiple Calls (OTP Based) There will be multiple calls for individual taxpayers when ERI 3

In the second category, the caller needs to make two calls, first to request for an OTP and subsequent call to submit the OTP. The request payload shall be common for both the calls. The system shall intelligently interpret the intent based on the parameters passed. For e.g. if the password is supplied, then the system will assume that the caller intends to login using password. Below is the details of password and OTP options:

**Option 1: UserId/password validation:** If password is provided, then it will be considered as password to be validated.

**Option 2: UserId/password and OTP request:** If password and otpSourceFlag both are provided, then password will be validated and on successful userid/password then otp will be sent to taxpayer based on the value of otpSourceFlag

**Option 3: OTP validation:** If OTP is provided, then it will be considered as OTP to be validated. In this case value of otpSourceFlag and transactionId to be provided. When OTP value is provided then password should not be provided.

### <span id="page-6-0"></span>**4.5 Response Parameters**

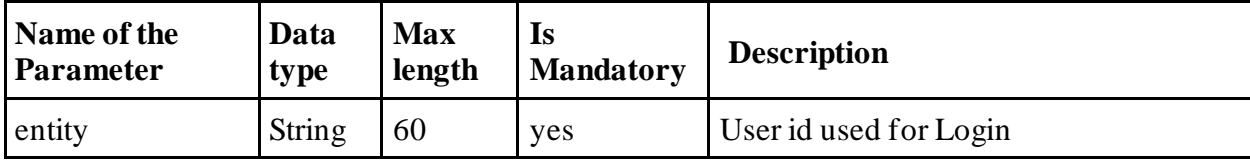

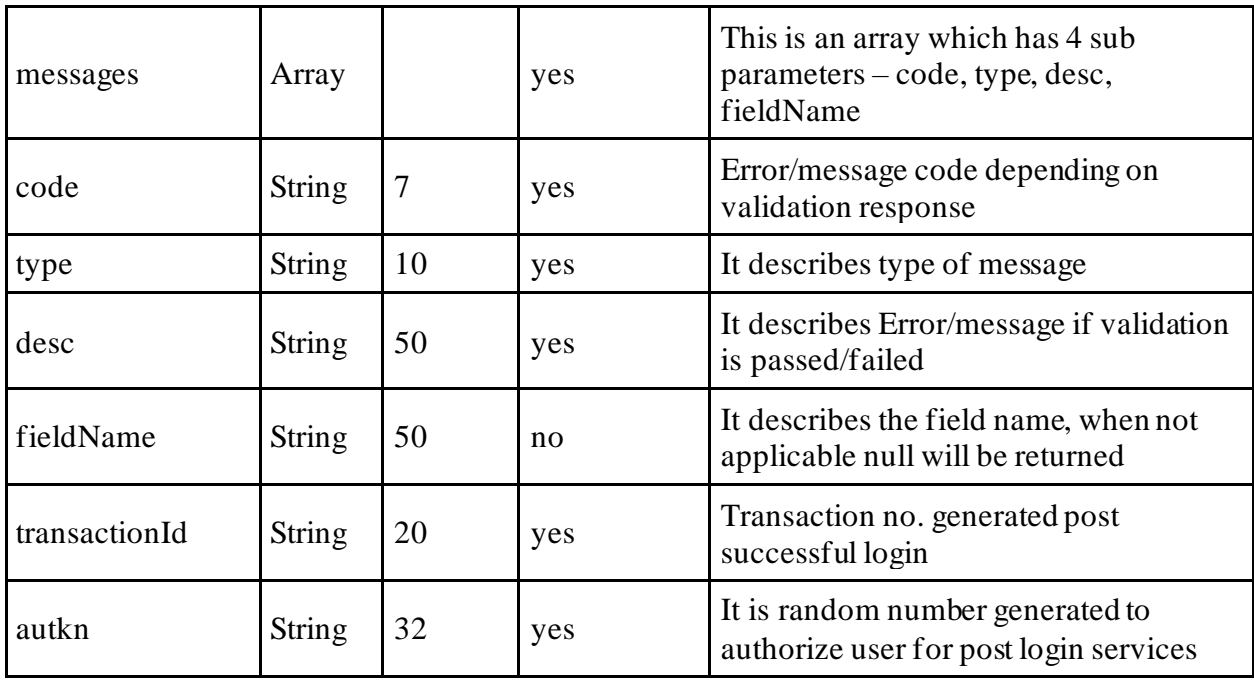

## <span id="page-7-0"></span>**4.6.login API - Sample Request format**

```
{
"data": "",
"sign": "",
"eriUserId:""
} 
data tag will be Base64Encoded string from following request json
{
   "serviceName": "EriLoginService",
   "entity": "ERA2343353",
   "pass": " TXlwYXNzd29yZEAxMjM="
}
login API - Sample Response format
{
"messages": [
{
"code": "EF00000",
"type": "INFO",
"desc": "OK",
"fieldName": null
}
```

```
],
"errors": [],
"entity": " ERA2343353",
"desc": "",
"transactionId""",
"autkn": "dGVzdFVzZXJEZXY4QGluZm9zeXMuY29t"
}
```
Logout API Details

This service is used to logout the ERI session from ERI application.

## <span id="page-8-0"></span>**4.7 API Usage Scenario**

ERI application already have logged in and has auth token. ERI application wants to logout from eFiling system

## <span id="page-8-1"></span>**4.8 API Request process**

ERI application already have auth token and wants to logout from the eFiling system. Application will initiate addClient request as below:

- 1. ERI application will auth token and call the logout API.
- 2. Login API will remove the validity of the auth token and kill the session for given auth token. Once logout then same auth token cannot be used to validate the session.

## <span id="page-8-2"></span>**4.9 API Protocol**

Login API is exposed as REST API over the HTTPS. The input data should be sent as JSON document using Content-Type "application/json".

### <span id="page-8-3"></span>**4.10 Request Parameters**

The request will consist of request header and request body:

#### <span id="page-8-4"></span>**4.10.1 Request Header:**

Header is mandatory and will consists of following values:

#### **Mandatory Request Header Parameters:**

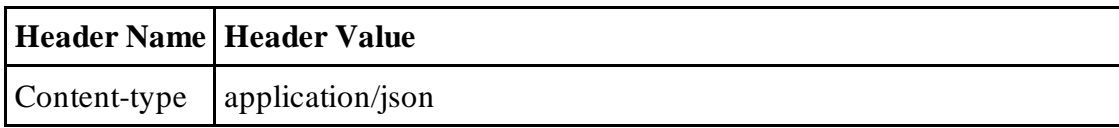

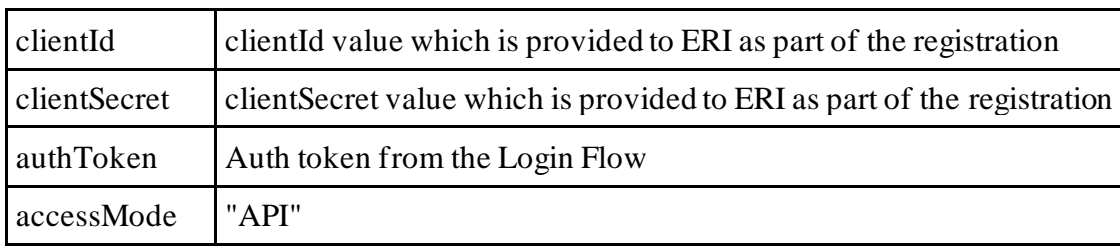

#### <span id="page-9-0"></span>**4.10.2 Request Body:**

Request body will consist of below attributes:

**data:** data attribute will be Base64 encoded string of API request json. Details of request json attributes are explained in request data element details.

**sign:**

- The API request data attribute should be digitally signed for the message integrity and non-repudiation purposes.
- Digital signing should always be performed by the ERI from value of data attribute which was generated from request json.
- The signature should be generated using a valid X.509 certificate
- signature value should be generated from data field using ERI's DSC private key.
- ERI should share their DSC public key with ITD to validate the signature.

**eriUserId:** It is mandatory and valid value is user ID of the ERI

#### <span id="page-9-1"></span>**4.10.3 Details of data attribute:**

**Below are the request parameters, which is request json used to create data attribute as explained above data attribute of the request body:**

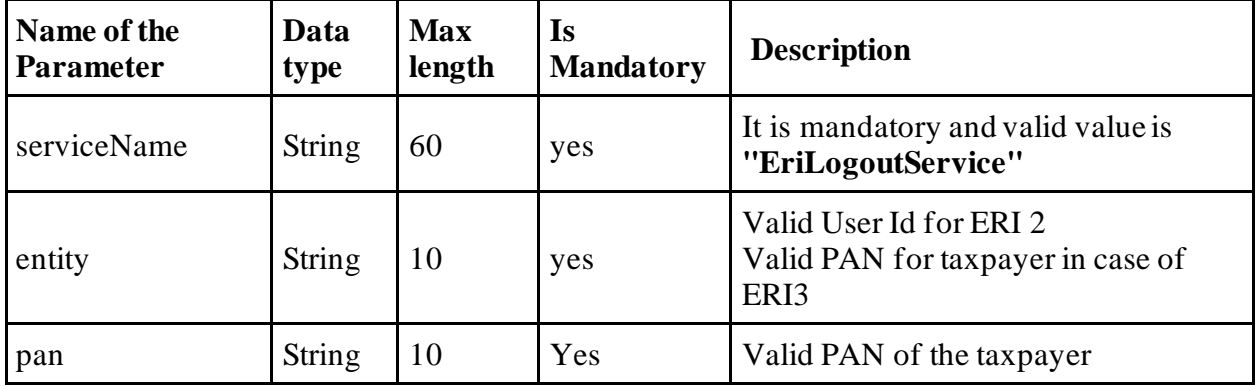

## <span id="page-10-0"></span>**4.11 logout API - Sample Request format**

```
{
"data": "",
"sign": "",
"eriUserId": ""
} 
data tag will be Base64Encoded string from following request json
{
"serviceName": "EriLogoutService",
"entity": "ERIP124345",
"pan": ""
}
```
# <span id="page-10-1"></span>**4.12 logout API Response**

There is no response data. Caller must check the HTTP status of 200.

# <span id="page-10-2"></span>**5. API Exception Details**

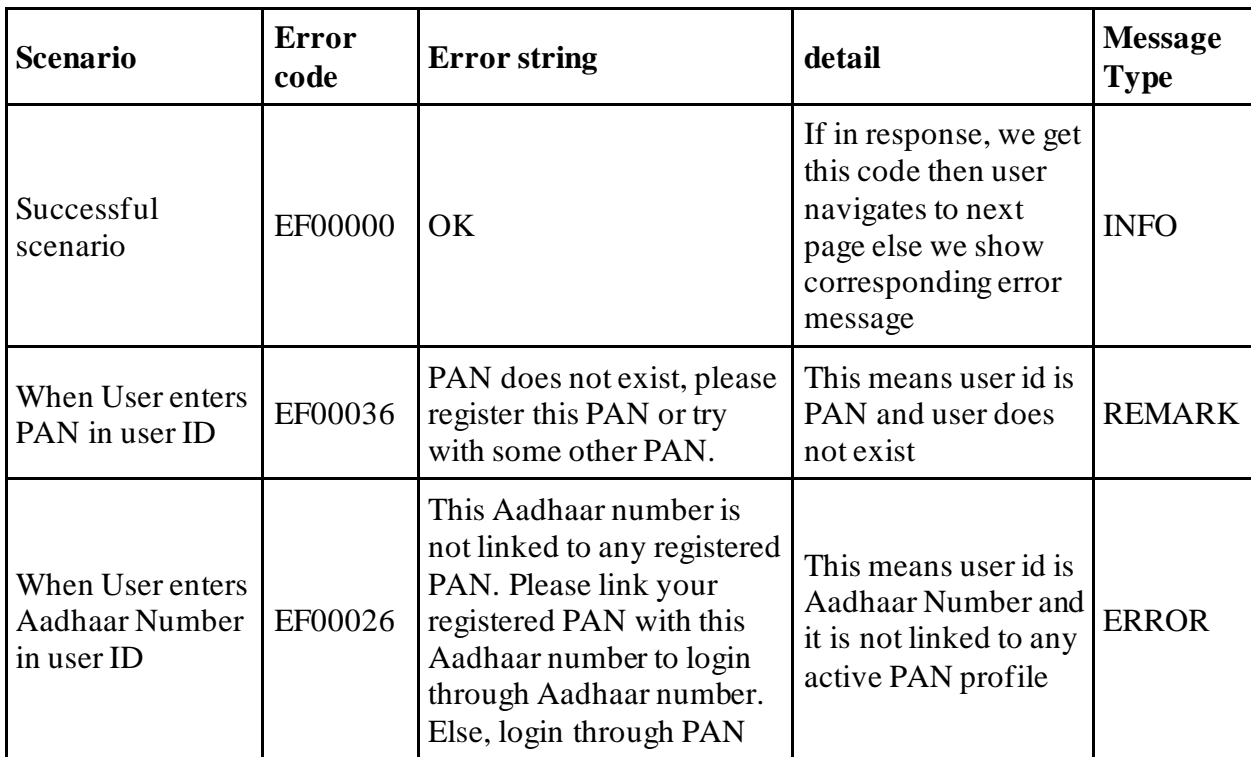

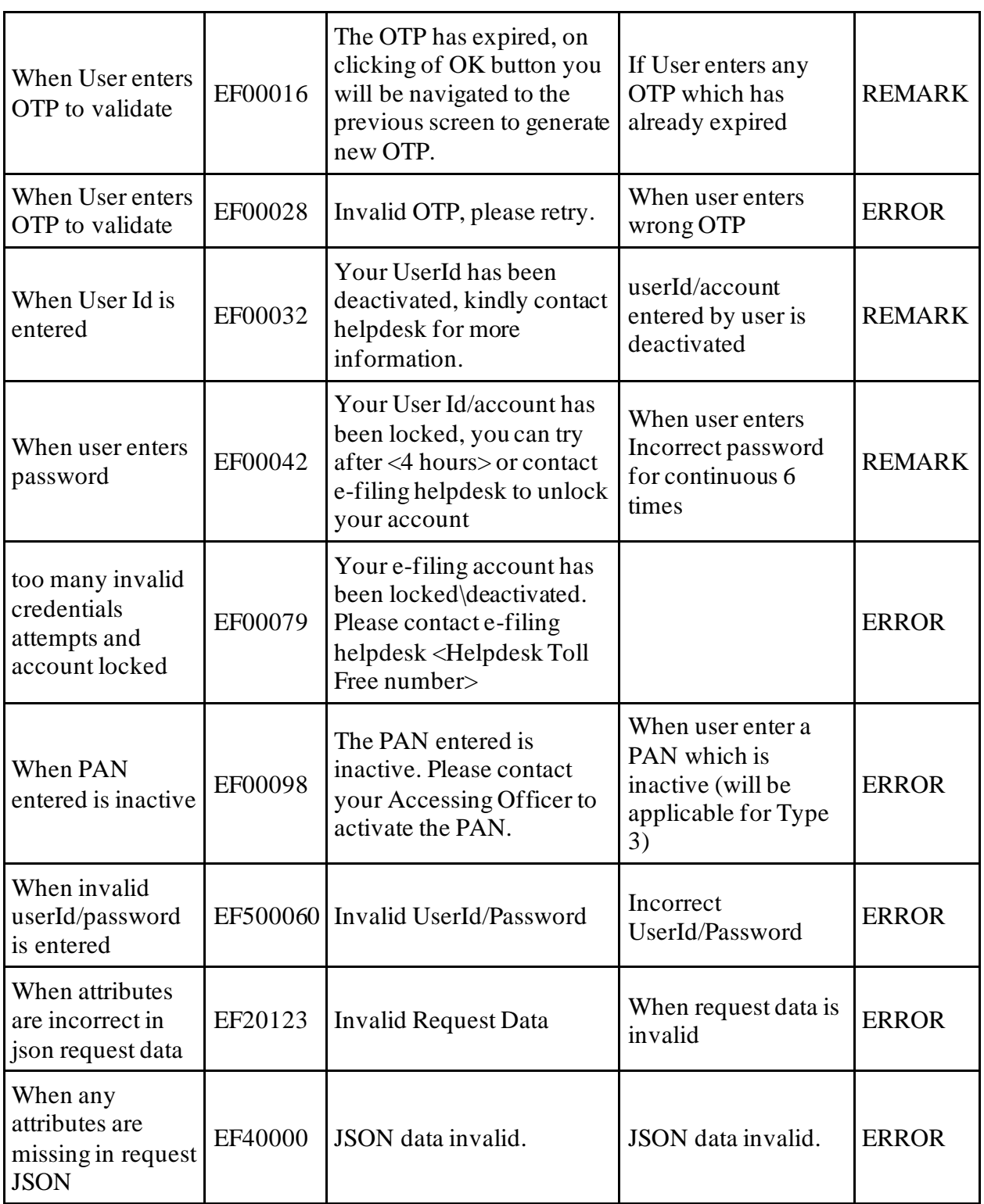